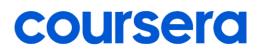

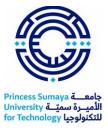

### **Courses Catalog**

#### **Career Academy: Human Resources Specialist**

#### HRCI Human Resource Associate (5 courses)

- ✓ Talent Acquisition
- ✓ Learning and Development
- ✓ Compensation and Benefits
- ✓ Employee Relations
- ✓ Compliance and Risk Management
- > Agile Projects: Developing Tasks with Taiga
- Use Basecamp for Project Management
- Automize Business Communication using Power Automate
- Strategically Build and Engage Your Network on LinkedIn
- Getting started with Microsoft Excel
- Enhance Organizational Communications with Slack
- Creating a Budget with Microsoft Excel
- > Finding, Sorting, & Filtering Data in Microsoft Excel
- Overview of Data Visualization in Microsoft Excel
- Managing Teams Documents and Files

#### **Career Academy: Customer Service Representative**

- CVS Health Call Center Customer Service (4 courses)
- CVS Health Retail Customer Service (4 courses)
- Create a Customer Service Survey in Microsoft Forms
- Create Customer Support Data with Microsoft Excel
- Customer Support digital transformation with HubSpot
- Create a services customer satisfaction process
- Enhance Organizational Communications with Slack
- Create a Customer Satisfaction Survey with Typeform
- Finding, Sorting, & Filtering Data in Microsoft Excel
- HubSpot: Working with a ticketing system
- Creating a Budget with Microsoft Excel
- Get Started with HubSpot

#### **Career Academy: Project Manager**

- Google Project Management (6 courses)
- IBM Project Manager (7courses)
- > Automate tasks and processes with Jira
- > Change Leadership: Developing Strategic Gap Analysis in Miro
- Create a custom workflow in Wrike
- Create and manage a project dashboard with Wrike
- How to use roadmaps in Jira
- Getting started with Microsoft Excel

Princess Sumaya في المراجعة University الأميرة سمية for Technology للتكنولوجيا

- > Agile Projects: Creating User Stories with Value in Taiga
- ➢ How to create a Jira SCRUM project
- > Change Leadership: Strategic Route Analysis with Miro
- > How to Use The IFE-EFE Matrix for Strategic Analysis

#### **Career Academy: Bookkeeper**

- Intuit Academy Bookkeeping (4 courses)
- Tally Bookkeeper (3 courses)
- Getting started with Microsoft Excel
- Getting Started with ProfitBooks
- Income Features in ProfitBooks
- Expenses in ProfitBooks
- Profit Analysis using Economic Value Added
- Using Basic Formulas and Functions in Microsoft Excel
- > Finding, Sorting, & Filtering Data in Microsoft Excel
- Creating a Budget with Microsoft Excel
- Financial Accounting Explained

#### **Career Academy: Marketing Analyst**

- Meta Marketing Analytics (8 courses)
- Create Digital Marketing Campaign Dashboards in Tableau
- > Prepare, Clean, Transform, and Load Data using Power BI
- Get Started With Tableau
- Create a value proposition canvas in Miro
- Introduction to Relational Database and SQL
- > Simple Linear Regression for the Absolute Beginner
- Visualization for Statistical Analysis
- How to create a marketing analytics dashboard using Hubspot

#### **Career Academy: Social Media Marketer**

- Meta Social Media Marketing (6 courses)
- How to design Facebook and IG stories using Canva
- Create Digital Marketing Campaign Dashboards in Tableau
- > How to integrate apps into Hootsuite dashboard
- Create a website with MailChimp
- How to Schedule Posts to Multiple Platforms using Hootsuite
- Visualization for Statistical Analysis
- ➢ How to Set a Budget and Schedule for Your Facebook Ads
- How to create a marketing analytics dashboard using Hubspot
- Creating a Budget with Microsoft Excel

### **Career Academy: Sales Development Representative**

Salesforce Sales Development Representative (5 courses)

Princess Sumaya ألمي الأميرة سمية princess Line

- > Create a Customer Satisfaction Survey with Typeform
- Create Visually Engaging Presentations using Microsoft Sway
- Introduction to CRM with HubSpot
- ➢ Get Started with HubSpot
- Customer Support digital transformation with HubSpot
- > Enhance Organizational Communications with Slack
- Create a Sales Dashboard using Power BI
- > Finding, Sorting, & Filtering Data in Microsoft Excel
- > Build Customizable Sales Presentation Graphics using Canva

#### **Career Academy: Sales Operations Specialist**

- Salesforce Sales Operations (4 courses)
- > Create a Customer Satisfaction Survey with Typeform
- > Prepare, Clean, Transform, and Load Data using Power BI
- Getting started with Microsoft Excel
- Introduction to CRM with HubSpot
- Get Started with HubSpot
- Customer Support digital transformation with HubSpot
- Create a Sales Dashboard using Power BI
- Build Customizable Sales Presentation Graphics using Canva
- Analyze Sales Data with LibreOffice Base Queries

#### **Career Academy: Digital Marketer**

- Google Digital Marketing & E-commerce (7 courses)
- > Create Digital Marketing Campaign Dashboards in Tableau
- > Prepare, Clean, Transform, and Load Data using Power BI
- Get Started With Tableau
- Create a value proposition canvas in Miro
- Introduction to Relational Database and SQL
- Simple Linear Regression for the Absolute Beginner
- Create a website with MailChimp
- Getting started with Microsoft Excel
- > Master The Art of Digital Marketing with Canva

#### **Career Academy: Sales Representative**

- HubSpot Sales Representative (5 courses)
- > Create a Customer Satisfaction Survey with Typeform
- Create Visually Engaging Presentations using Microsoft Sway
- Introduction to CRM with HubSpot
- Get Started with HubSpot
- Customer Support digital transformation with HubSpot
- Create a Sales Dashboard using Power BI
- Build Customizable Sales Presentation Graphics using Canva

Princess Sumaya ألمي الأميرة سمية Princess Sumaya tuniversity for Technology للتكنولوجيا

- Analyze Sales Data with LibreOffice Base Queries
- Create a value proposition canvas in Miro

#### **Career Academy: Career Coach**

- Goodwill® Career Coach and Navigator (4 courses)
- Creating Your Resume in Canva
- > Excel for Beginners: Introduction to Spreadsheets
- Enhance Organizational Communications with Slack
- > Finding, Sorting, & Filtering Data in Microsoft Excel
- > Strategically Build and Engage Your Network on LinkedIn
- How to use roadmaps in Jira
- > Change Leadership: Strategic Route Analysis with Miro
- Create Visually Engaging Presentations using Microsoft Sway
- > Agile Projects: Creating User Stories with Value in Taiga
- How To Create An Interactive Resume On Tableau

#### **Career Academy: Solutions Engineer**

- Akamai Customer Consulting and Support (6 courses)
- Command Line in Linux
- Linux: Processes & System Resource Management for DevOps
- Service Management with Linux
- Wireshark for Basic Network Security Analysis
- Data Encryption using AWS KMS From UST
- Introduction to the DNS (Domain Name System)
- Monitoring and Troubleshooting Data Storage and Processing
- Files and directories in the Linux filesystem
- > Data Management with Azure: Implement Compliance Controls

#### **Career Academy: Network Engineer**

- Akamai Network Engineering (5 courses)
- How to Secure your Network Device using Cisco Packet Tracer
- Getting Started with Linux Terminal
- Wireshark for Beginners: Capture Packets
- > Configure Dynamic Routing with RIP in Packet Tracer
- Service Management with Linux
- Master How to Manage Linux Applications
- Decryption with Python
- Data Forwarding Across Computer Networks
- > AWS: Publish a NodeJS Website from Scratch

### **Career Academy: IT Project Manager**

IBM IT Project Manager (9 courses)

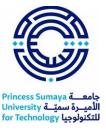

- Automate tasks and processes with Jira
- > Change Leadership: Developing Strategic Gap Analysis in Miro
- Create a custom workflow in Wrike
- > Create and manage a project dashboard with Wrike
- How to use roadmaps in Jira
- Getting started with Microsoft Excel
- > Agile Projects: Creating User Stories with Value in Taiga
- ➢ How to create a Jira SCRUM project
- > Change Leadership: Strategic Route Analysis with Miro
- ➢ How to Use The IFE-EFE Matrix for Strategic Analysis

#### **Career Academy: Data Analyst**

- Google Data Analytics (8 courses)
- IBM Data Analyst (9 courses)
- ➢ IBM Data Analytics with Excel and R (9 courses)
- > Application of Data Analysis in Business with R Programming
- > Prepare, Clean, Transform, and Load Data using Power BI
- Get Started With Tableau
- Simulation of Covid-19 Testing Process Using R Simmer
- Joining Data in R using dplyr
- Tidy Messy Data using tidyr in R
- Getting Started with Rstudio
- Transforming Data in R
- > Exploratory vs Confirmatory data analysis using Python
- Introduction to Relational Database and SQL
- Advanced Relational Database and SQL
- COVID19 Data Visualization Using Python
- Overview of Data Visualization
- Interactive Statistical Data Visualization 101
- Visualization for Statistical Analysis
- > Excel for Beginners: Introduction to Spreadsheets
- Predictive Analytics for Business with H2O in R
- > Clean and analyze social media usage data with Python
- Scrape and analyze data analyst job requirements with Python
- Forecast bikeshare demand using time series models in R
- > Build and deploy a stroke prediction model using R
- > Analyze Data in a Model Car Database with MySQL Workbench

#### **Career Academy: IT Support Specialist**

- Google IT Support (5 courses)
- IBM IT Support (7courses)

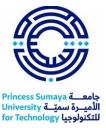

- Command Line Basics in Linux
- Create IT Diagrams with Lucidchart
- Introduction to Docker: Build Your Own Portfolio Site
- Package Installation in Linux
- Advanced Commands in Linux
- Linux: I/O Redirection for DevOps
- Use Bash Scripting on Linux to Execute Common commands
- Linux: Introduction to Shell Scripting for DevOps
- > Files and directories in the Linux filesystem

#### **Career Academy: UX Designer**

- Google UX Design (7 courses)
- Create a Mockup in Figma
- How to design Facebook and IG stories using Canva
- Create a website with MailChimp
- Draw an interactive wireframe in Mockplus
- > Communicate UX Research with Empathy Maps in Miro
- > Develop a UX Customer Problem Statement in Miro
- > Generate a User Experience (UX) Onboarding Map in Miro
- > Get Started with User Experience (UX) Design in Miro

#### **Career Academy: Cybersecurity Professional**

- IBM Cybersecurity Analyst (8courses)
- Google Cybersecurity (8 courses)
- Microsoft Cybersecurity Analyst (7courses)
- Using MySQL Database with PHP
- Introduction to Networks and Cisco Devices
- Configure and Test Basic Network Connectivity
- Securing Cisco Switches with Port Security
- Create a Python Application using PyMongo and MongoDB Database
- Getting Started with Linux Terminal
- Encryption and Decryption using C++
- Master How to Manage Linux Applications
- Configure and Manage Azure Key Vault
- Wireshark for Basic Network Security Analysis

#### **Career Academy: Data Engineer**

- IBM Data Engineering (13 courses)
- Meta Database Engineer (9 courses)
- Advanced Relational Database and SQL
- Linux: Introduction to Shell Scripting for DevOps
- > Prepare, Clean, Transform, and Load Data using Power BI

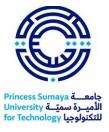

- Creating Azure Serverless Functions in a Real-World Scenario
- > Python for Data Visualization: Matplotlib & Seaborn
- Introduction to Relational Database and SQL
- Create a Python Application using PyMongo and MongoDB Database
- Create a Database with the Modeling Tool in MySQL Workbench
- Create Your First NoSQL Database with MongoDB and Compass
- Visualization for Statistical Analysis
- > Storing, Retrieving, and Processing JSON data with Python
- Use Bash Scripting on Linux to Execute Common commands

#### **Career Academy: Data Scientist**

- IBM Data Science (10 courses)
- Getting Started with Rstudio
- Mastering Data Analysis with Pandas
- Mining Quality Prediction Using Machine & Deep Learning
- Simple Linear Regression for the Absolute Beginner
- Transforming Data in R
- Publication-Ready Tables in R
- Importing Data into R
- > Prepare, Clean, Transform, and Load Data using Power BI
- Introduction to Relational Database and SQL
- Exploratory vs Confirmatory data analysis using Python

### **Career Academy: Data Warehouse Developer**

- IBM Data Warehouse Engineer (8 courses)
- Using MySQL Database with PHP
- Create a Python Application using PyMongo and MongoDB Database
- > Create a Database with the Modeling Tool in MySQL Workbench
- Hosting SQL Server & Database with Azure
- Introduction to Relational Database and SQL
- Advanced Relational Database and SQL
- > Creating Azure Serverless Functions in a Real-World Scenario
- Linux: Introduction to Shell Scripting for DevOps
- > Create Your First NoSQL Database with MongoDB and Compass
- Shell Scripting with Bash: Basics

#### **Career Academy: DevOps Engineer**

- IBM DevOps and Software Engineering (14 courses)
- Introduction to Docker: Build Your Own Portfolio Site
- Linux: I/O Redirection for DevOps
- Use Bash Scripting on Linux to Execute Common commands
- Kubernetes: Create Multi-App Cluster with Ingress & Logging

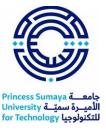

- Containerize a full-stack NodeJS application in Docker
- Continuous Delivery and Managing Builds with Azure DevOps
- Create a Python Application using PyMongo and MongoDB Database
- ➢ How to create a Jira SCRUM project
- ≻

#### **Career Academy: Application Developer**

- IBM Full Stack Software Developer (12 courses)
- Linux: File Management for Devops
- Implementing Microsoft Azure Backup
- Introduction to Docker: Build Your Own Portfolio Site
- Containerize a full-stack NodeJS application in Docker
- Hosting SQL Server & Database with Azure
- Kubernetes: Create Multi-App Cluster with Ingress & Logging
- Implement a Docker Registry
- Introduction to HTML
- > HTML and CSS: Building a Single-Page Website
- Introduction to JavaScript

#### **Career Academy: Mainframe Developer**

- IBM Mainframe Developer (7 courses)
- Absolute Basics of COBOL
- Linux: File Management for Devops
- Advanced Relational Database and SQL
- ➢ Using MySQL Database with PHP
- Introduction to Relational Database and SQL
- Read an Input File with COBOL
- Add and Modify Records with COBOL
- Introduction to Networks and Cisco Devices
- Getting Started with Linux Terminal
- Create IT Diagrams with Lucidchart

#### **Career Academy: Frontend Developer**

- Meta Front-End Developer (9 courses)
- IBM Front-End Developer (8 courses)
- Design and Develop a Website using Figma and CSS
- > Build Your Portfolio Website with HTML and CSS
- Build Your First React Website
- Build Your First React Website (Part II)
- Learn About JSON with JavaScript
- > Validate HTML Forms with JavaScript and HTML
- Create a Mockup in Figma
- Style Images with CSS
- Style Tables with CSS

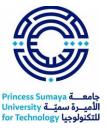

- > Build a Website using an API with HTML, JavaScript, and JSON
- Create a responsive seat selector UI in HTML, CSS, and JS
- > Build a Portfolio Website with HTML, CSS, and JavaScript

#### **Career Academy: Backend Developer**

- Meta Back-End Developer (9 courses)
- IBM Back-End Development (11 courses)
- > Storing, Retrieving, and Processing JSON data with Python
- Command Line Basics in Linux
- Manage Your Versions with Git (Part I)
- Manage Your Versions with Git (Part II)
- > API Testing Using Rest Assured Test Automation Tool
- Create Your First Python Program From UST
- Create a Python Application using PyMongo and MongoDB Database
- Use Bash Scripting on Linux to Execute Common commands
- > Create a Database with the Modeling Tool in MySQL Workbench
- Using MySQL Database with PHP
- Manage Data for an Online Grocer Using MySQL Workbench
- > Build a user login system for a Django website
- Build an expense tracker app in Django
- > Build a CRUD Node.js and MongoDB employee management web-app

#### **Career Academy: Technology Consultant**

- SAP Technology Consultant (7 courses)
- > Agile Projects: Creating User Stories with Value in Taiga
- ➢ How to create a Jira SCRUM project
- > Change Leadership: Strategic Route Analysis with Miro
- ▶ How to Use The IFE-EFE Matrix for Strategic Analysis
- > Automate tasks and processes with Jira
- Use Basecamp for Project Management
- Automize Business Communication using Power Automate
- > Enhance Organizational Communications with Slack
- Create a Customer Satisfaction Survey with Typeform
- Creating a Budget with Microsoft Excel

#### **Career Academy: iOS Developer**

- Meta iOS Developer (12 courses)
- Build Your First React Website
- ➢ Website (Part II)
- Draw an interactive wireframe in Mockplus
- Create Your UI/UX Portfolio with GitHub
- Manage Your Versions with Git (Part I)

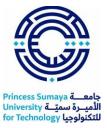

- Manage Your Versions with Git (Part II)
- Use Bash Scripting on Linux to Execute Common commands

#### **Career Academy: Android Developer**

- Meta Android Developer (12 courses)
- Learn Object-Oriented Programming with Kotlin
- > Configuring Kotlin for Android with IntelliJ IDEA
- Create an Android App with Kotlin
- Write a Mini Reservation Application with Kotlin
- > Creating a simple Calculator in Android using Java
- Build an App in Android Studio using Resources
- Build an App in Android Studio using Read-Write
- > Android Programming for Beginners A simple BMI calculator
- Manage Your Versions with Git (Part I)
- Manage Your Versions with Git (Part II)